#### ФЕДЕРАЛЬНОЕ ГОСУДАРСТВЕННОЕ УНИТАРНОЕ ПРЕДПРИЯТИЕ ВСЕРОССИЙСКИЙ НАУЧНО-ИССЛЕДОВАТЕЛЬСКИЙ ИНСТИТУТ МЕТРОЛОГИЧЕСКОЙ СЛУЖБЫ (ФГУП ВНИИМС)

## СОГЛАСОВАНО

#### **УТВЕРЖДАЮ**

Генеральный директор ООО «Эмерсон» **COTAL DUOH!** Н.В. Шестаков 2016 г. » annens

Заместитель директора по

производственной метрологии

ФГУП «ВНИИМС» **Н.В. Иванникова** Be > anneve 2016 г.

# РАСХОДОМЕРЫ ЭЛЕКТРОМАГНИТНЫЕ 8700

Методика поверки

 $1.00612 - 16$ 

Настоящая методика поверки распространяется на расходомеры электромагнитные 8700 (далее - расходомеры), предназначенные для измерения скорости потока, объемного расхода и вычисления накопленного объема электропроводящих жидкостей, пульп и суспензий, имеющих минимальную электрическую проводимость  $5 \cdot 10^{-4}$  См/м.

Рекомендация устанавливает методику его первичной (до ввода в эксплуатацию, а также после ремонта) и периодической поверок.

Интервал между поверками - 4 года.

# 1 ОПЕРАЦИИ ПОВЕРКИ

1.1 При проведении поверки выполняют операции, указанные в таблице 1.

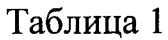

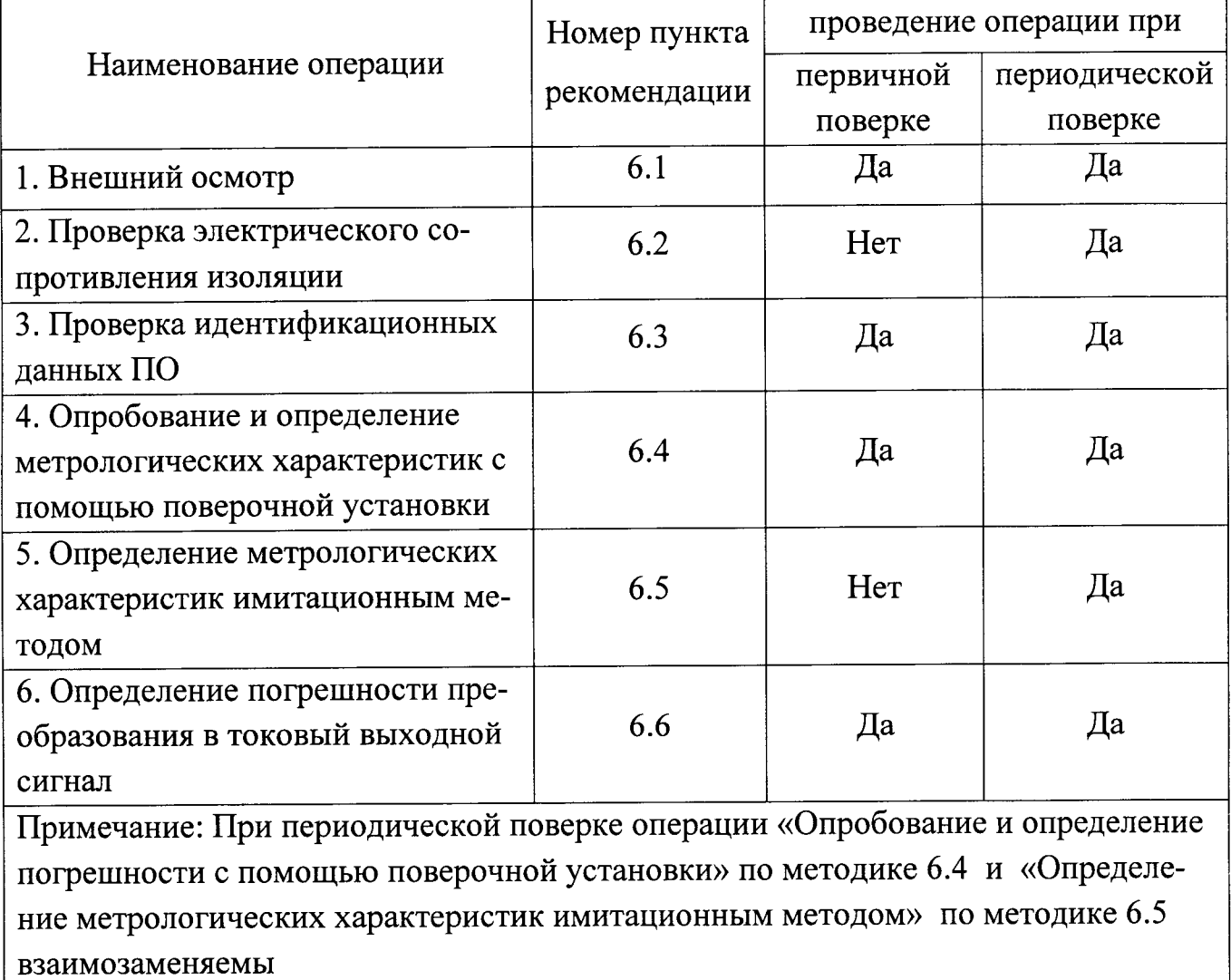

# 2 СРЕДСТВА ПОВЕРКИ

2.1 При проведении поверки расходомеров применяют средства, указанные в таблице 2.

Таблица 2

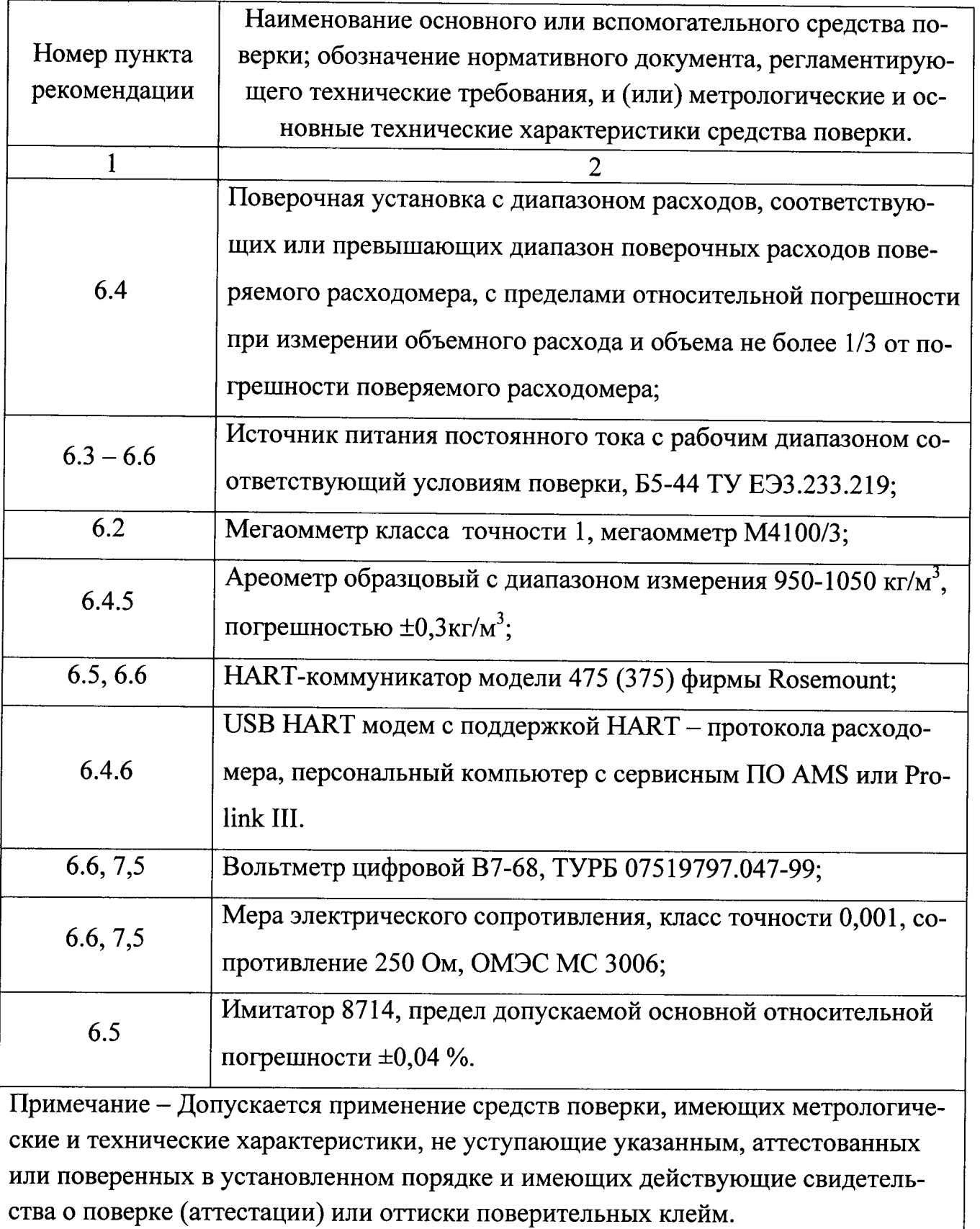

#### 3 ТРЕБОВАНИЯ БЕЗОПАСНОСТИ

3.1 Монтаж и демонтаж расходомера на поверочной установке производят в соответствии с требованиями безопасности, указанными в эксплуатационной документации на расходомер.

3.2 К проведению измерений при поверке и обработке результатов измерений допускают лиц, изучивших эксплуатационную документацию на расходомеры и средства их поверки, а также прошедших инструктаж по технике безопасности в установленном порядке.

3.3 При проведении поверки соблюдают требования ГОСТ 12.3.019-80, ГОСТ 12.2.007.0-75, ПОТ Р М-016-2001 и требования безопасности, установленные соответствующими техническими описаниями и инструкциями по эксплуатации применяемых приборов.

#### 4 УСЛОВИЯ ПОВЕРКИ

4.1 При проведении поверки соблюдают следующие условия (кроме особо оговоренных случаев):

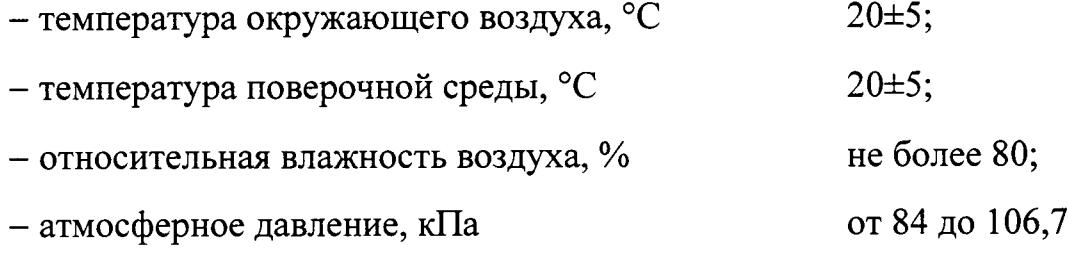

- поверочная среда: водопроводная вода очищенная;

- напряжение питания, в зависимости от исполнения расходомера:

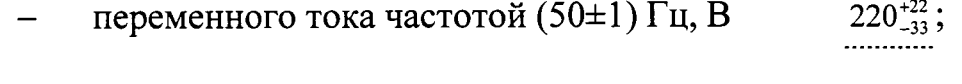

напряжение питания постоянного тока, В  $24\pm 2.5$ ;

#### 5 ПОДГОТОВКА К ПОВЕРКЕ

Перед проведением поверки должны быть выполнены следующие подготовительные работы:

все средства поверки подготовлены в соответствии с их эксплуатационной документацией и должны иметь действующие свидетельства о поверке (аттестации) или оттиски поверительных клейм;

измерительный участок расходомера очищен от налетов и отложений.

при поверке на поверочной установке измерительный участок расходомера полностью заполнен поверочной средой.

На поверочной установке допускается одновременная поверка нескольких расходомеров, установленных последовательно. Число расходомеров определяют из условия обеспечения необходимых длин прямых участков согласно требованиям эксплуатационной документации.

#### 6 ПРОВЕДЕНИЕ ПОВЕРКИ

#### 6.1 Внешний осмотр

При внешнем осмотре устанавливают:

Наличие эксплуатационной документации у расходомера.

Отсутствие видимых механических повреждений и дефектов, препятствующих применению расходомера и проведению поверки;

Соответствие внешнего вида, комплектности и маркировки расходомера требованиям технической документации;

Расходомер, не удовлетворяющий указанным требованиям, к дальнейшему проведению поверки не допускается.

#### 6.2 Проверка электрического сопротивления изоляции

Проверку электрического сопротивления изоляции проводят между электрическими цепями питания и корпусом. Испытание проводят мегаомметром с напряжением постоянного тока не менее указанного в эксплуатационной документации на расходомер.

Расходомер считается выдержавшим испытание, если значение сопротивления изоляции не менее, указанного в эксплуатационной документации на расходомер.

#### 6.3 Проверка идентификационных данных ПО

В качестве идентификатора ПО принимают номер версии (идентифи- $6.3.1$ кационный номер) программного обеспечения.

Методика заключается в проверке номера версии ПО расходомера с помощью либо локального операторского интерфейса (далее - ЛОИ), либо HARTкоммуникатора, либо сервисного ПО AMS или ProLink III. Подробно меню расходомера с указанием пункта о версии ПО представлено в руководстве по эксплуатации.

Расходомер считается прошедшим поверку с положительным резуль-6.3.2 татом, если идентификатор ПО соответствует данным, указанным в описании типа на расходомер.

6.4 Опробование и определение метрологических характеристик с помощью поверочной установки

В соответствии с п.16 и п.18 приказа Минпромторга России от 2 июля 2015 г. № 1815 на основании письменного заявления владельца периодическую поверку преобразователей, введённых в эксплуатацию, допускается проводить только для используемых при эксплуатации участков диапазонов измерений применяемых величин и для соответствующих измерительных каналов.

Опробование расходомера осуществляют на поверочной установке. 6.4.1 При опробовании проверяют работоспособность расходомера по следующему алгоритму:

Изменяя значение расхода на поверочной установке, убеждаются в изменении показаний расходомера согласно устанавливаемому расходу. Расходомер считается прошедшим опробование, если:

не возникло нештатных ситуаций;

 $-6-$ 

показания расходомера устанавливаются на «ноль» при отсутствии расхода;

при увеличении (уменьшении) задаваемых значений расхода, показания расходомера увеличиваются (уменьшаются).

Определение основной относительной погрешности расходомера про-6.4.2 водят на трех задаваемых значениях расхода:  $(0,03-0,05)\mathbf{Q}$ наиб,  $(0,08-0,12)\mathbf{Q}$ наиб,  $(0,27-0,33)$ Онаиб, где Онаиб - наибольший расход поверяемого расходомера. Количество измерений на каждом поверочном расходе должно быть не менее трех.

Основную относительную погрешность расходомера определяют с помощью поверочной установки по частотно-импульсному выходу поверяемого расходомера на каждом из расходов одним из трех методов:

методом сличения с показаниями эталонного расходомера (п.6.4.3);

методом измерения накопленного объема по мерному баку (п.6.4.4);

гравиметрическим методом с последующим пересчетом массы в объем (п.6.4.5).

Для обеспечения требуемой точности измерений количество накопленных импульсов поверяемого расходомера должно быть не менее 2 000 на каждом измерении и время измерения должно быть не менее 30 с. Стабильность поддержания поверочных расходов должна быть в пределах  $\pm 5$  % от вышеуказанных значений.

Определение основной относительной погрешности расходомера ме-6.4.3 тодом сличения.

Частотно-импульсный выход расходомера должен быть подключен к соответствующим входам поверочной установки, обеспечивающим регистрацию выходных импульсов, кроме того на расходомер должно быть подано напряжение питания в соответствии с руководством по эксплуатации.

Фиксируют объем поверочной среды, прошедшей через поверяемый и эталонный расходомеры, температуру, давление поверочной среды и время поверки.

 $-7-$ 

Объем поверочной среды, прошедшей через поверяемый расходомер, вычисляют по формуле 1. Результаты заносят в протокол произвольной формы.

$$
V_{\text{III}} = \mathbf{K} \cdot N_i,\tag{1}
$$

где  $V_{\text{III}}$  – объем поверочной среды, прошедшей через поверяемый расходомер,  $(M^3);$ 

 $K$ – цена импульса расходомера, (м<sup>3</sup>/имп);

 $N_i$  – количество импульсов, накопленное расходомером, (имп).

Определение основной относительной погрешности расходомера ме-6.4.4 тодом измерения накопленного объема по мерному баку.

Частотно-импульсный выход поверяемого расходомера должен быть подключен к соответствующим входам поверочной установки, обеспечивающим регистрацию выходных импульсов, кроме того на расходомер должно быть подано напряжение питания в соответствии с руководством по эксплуатации.

После установки и стабилизации поверочного расхода поток жидкости с помощью блока управления переключателем потока (далее - БУПП) направляют в емкость мерного бака, одновременно поверочная установка должна начать отсчет количества импульсов на выходе поверяемого расходомера.

После накопления заданного количества импульсов БУПП должен переключить поток в магистраль, при этом отсчет импульсов должен быть прекращен.

Фиксируют объем поверочной среды, прошедшей через поверяемый расходомер, вычисленный в соответствии с формулой (1), показания накопленного объема поверочной среды в мерном баке, температуру, давление поверочной среды и время поверки. Результаты заносят в протокол произвольной формы.

Определение основной относительной погрешности расходомера гра-6.4.5 виметрическим методом.

Частотно-импульсный выход поверяемого расходомера должен быть подключен к соответствующим входам поверочной установки, обеспечивающим регистрацию выходных импульсов, кроме того на расходомер должно быть подано напряжение питания в соответствии с руководством по эксплуатации.

 $-8-$ 

После стабилизации расхода поток жидкости с помощью БУПП направляют в емкость, установленную на весах, одновременно поверочная установка должна начать отсчет количества импульсов на выходе поверяемого расходомера.

После накопления заданного количества импульсов БУПП должен переключить поток в магистраль, при этом отсчет импульсов должен быть прекращен.

Фиксируют объем поверочной среды, прошедшей через поверяемый расходомер, вычисленный в соответствии с формулой (1), показания накопленного объема поверочной среды в емкости поверочной установки, вычисленный в соответствии с формулой (2), температуру, давление поверочной среды и время поверки. Результаты заносят в протокол произвольной формы.

$$
V_{\partial T i} = (M_{\partial T i} \cdot F_b) / \rho_{\text{3} \text{ } i} \,, \tag{2}
$$

где  $V_{37i}$  - накопленный объем поверочной среды в емкости поверочной установки,  $(M^3)$ ;

 $M_{2T}$  – масса, накопленная поверочной установкой, (кг);

 $F_b = 1,0011$  – поправочный коэффициент, учитывающий выталкивающую силу;  $\rho_{\text{300}}$  – плотность поверочной среды,  $(\text{KT}/\text{M}^3)$ , определение плотности поверочной среды допускается проводить в соответствии с таблицами стандартных справочных данных ГСССД-2-77.

Определение относительной погрешности измерения объемного рас-6.4.6 хода по цифровому выходному сигналу расходомера.

Определение относительной погрешности измерения объемного расхода по цифровому выходному сигналу расходомера проводится при определенных заданных точках расхода в соответствии с 6.4.2.

Расходомер подключают в соответствии со схемой подключения приведенной на рисунке А.2 приложения А.

Выдерживают каждый заданный расход не менее одной минуты до начала измерения.

Фиксируют средний за время измерения эталонный объемный расход рабочей среды QЭ, температуру, давление рабочей среды для каждой точки заданного расхода. Одновременно фиксируют не менее десяти значений измеренного расхода с помощью HART- коммуникатора или программ AMS или Prolink.

# 6.5 Определение метрологических характеристик имитационным методом

Определение метрологических характеристик расходомера проводят 6.5.1 с помощью имитатора 8714 (далее - имитатор). Допускается поверку имитационным методом проводить без демонтажа расходомера с трубопровода. Поверку имитационным методом проводят в невзрывоопасных зонах.

Процесс определения метрологических характеристик расходомера имитационным методом состоит из двух этапов: (п.6.5.2) поверка измерительного преобразователя электромагнитного расходомера (далее - преобразователь); (п.6.5.3) проверка датчика расхода электромагнитного расходомера (далее - датчик).

Перед проведением поверки, в протокол поверки заносят общие данные о расходомере (модель преобразователя, модель датчика, серийные номера преобразователя и датчика, условный проход, калибровочный коэффициент). Рекомендуемый вид протокола имитационной поверки представлен в руководстве по эксплуатации на имитатор.

Поверка измерительного преобразователя электромагнитного расхо-6.5.2 домера.

Отключают напряжение питания расходомера и производят отключение преобразователя расходомера от датчика расходомера. Далее выполняют электрическое подключение поверяемого преобразователя к имитатору.

Расходомер и имитатор подготавливают к работе согласно руководству по эксплуатации на имитатор.

Определение метрологических характеристик преобразователя проводят при 3-х режимах имитации скорости потока измеряемой среды: 9,14, 3,05, 0,91 м/с. Переключение режимов производят с помощью переключателя на лицевой панели имитатора. Далее проводят проверку установки показаний нуля, для этого устанавливают режим имитации скорости потока измеряемой среды: 0 м/с. При

 $-10-$ 

каждом из режимов фиксируют показания расходомера в соответствии с руководством по эксплуатации на имитатор.

По окончании поверки преобразователя расходомера производят отключение имитатора и осуществляют подключение преобразователя к датчику расходомера согласно соответствующему руководству по эксплуатации.

6.5.3 Проверка датчика расхода электромагнитного расходомера.

Перед запуском проверки считывают и заносят в протокол поверки заводские значения параметров: COIL RESISTANCE (сопротивление катушек)  $P_{COLR}$ , COIL SIGNATURE (индуктивность катушек)  $P_{COL}$  s.

Запускают процесс проверки, с помощью меню RUN 8714i, при этом настраивают объем поверки - «SENSOR» условия поверки - «EMPTY PIPE». Запуск и настройку производят с помощью HART-коммуникатора или ЛОИ (см. руководство по эксплуатации на расходомер). Проверка занимает несколько минут.

После завершения процесса проверки заносят измеренные параметры расходомера в протокол. Для этого считывают следующие параметры:

– COIL RESISTANCE (сопротивление катушек),  $M_{COLR}$ ;

– COIL SIGNATURE (индуктивность катушек),  $M_{COL}$  s;

Считывание вышеуказанных параметров проводят с помощью пункта меню Results Manual во вкладке 8714i (см. руководство по эксплуатации на расходо $mep$ ).

6.6 Определение погрешности преобразования в токовый выходной сигнал.

Определение погрешности преобразования проводят имитационным методом с помощью HART-коммуникатора или ЛОИ или клавиатуры (в зависимости от типа исполнения расходомера). При использовании имитационного метода измерительный участок расходомера может быть не заполнен поверочной средой.

К расходомеру подключают источник питания, ОМЭС и вольтметр в соответствии с электрическими схемами, приведенными на рисунке А.1.

Вольтметр устанавливают в режим измерения постоянного напряжения с верхним пределом 10 В.

 $-11-$ 

Поверку аналогового выхода расходомера проводят на двух последовательных значениях тока  $I_1 = 4$  и  $I_2 = 20$  мА. Значения тока задают, руководствуясь соответствующей процедурой, приведенной в руководстве по эксплуатации на расходомер. При каждом значении определяются показания вольтметра. Результаты заносят в протокол произвольной формы.

## 7 ОБРАБОТКА РЕЗУЛЬТАТОВ ИЗМЕРЕНИЙ

7.1 При определении основной относительной погрешности методом сличе**ния** значение погрешности  $\delta_i$  на каждом поверочном расходе вычисляют по формуле 3. За результат принимают наибольшее значение погрешности.

$$
\delta_i = (V_{\text{I}ii} - V_{\text{2T}i}) / V_{\text{2T}i} \cdot 100\%,\tag{3}
$$

где  $V_{I\!I\!I}$ ,  $V_{2I\!I}$  – объемы поверочной среды, прошедшей через поверяемый и эталонный расходомеры соответственно,  $(M^3)$ . За результат принимают наибольшее значение погрешности. Результаты поверки считают положительными, если значение основной относительной погрешности не превышает значений, указанных в нормативной документации на расходомер.

7.2 При определении основной относительной погрешности методом измерения накопленного объема по мерному баку, значение погрешности  $\delta$  на каждом поверочном расходе вычисляют по формуле (3). При этом  $V_{377}$  - это объем накопленной поверочной среды в мерном баке, м<sup>3</sup>. За результат принимают наибольшее значение погрешности. Результаты поверки считают положительными, если значение основной относительной погрешности не превышает значений, указанных в нормативной документации на расходомер.

7.3 При определении основной относительной погрешности гравиметрическим методом, значение погрешности  $\delta_i$  на каждом поверочном расходе вычисляют по формуле (3). При этом  $V_{\text{371}}$  – это объем накопленной поверочной среды в емкости поверочной установки, м<sup>3</sup>, вычисленный в соответствии с формулой (2). За результат принимают наибольшее значение погрешности. Результаты поверки

 $-12-$ 

считают положительными, если значение основной относительной погрешности не превышает значений, указанных в нормативной документации на расходомер.

7.4 При определении основной относительной погрешности имитационным методом при режимах имитируемой скорости потока 9,14, 3,05, 0,91 м/с погрешность преобразователя расхода вычисляется по формуле 4. Результаты расчетов заносят в протокол.

$$
\delta_P = (v_P - v_H) / v_H \cdot 100\%, \tag{4}
$$

где v<sub>и</sub> -имитируемая скорость потока измеряемой среды, (м/с);  $v_P$ - измеренная скорость потока измеряемой среды, (м/с).

Результаты поверки считают положительными, если погрешность преобразователя  $\delta_P$  на имитируемых режимах 9,14, 3,05, 0,91 м/с не превышает 0,15 %, а при значении имитируемой скорости потока 0 м/с расходомер показывает  $0,0000$  M/c.

Для установления неизменности калибровок датчика расходомера рассчитывают отклонения контролируемых параметров (COIL RESISTANCE, COIL SIG-NATURE) от заводских значений по формулам 5 и 6. Результаты расчетов заносят в протокол.

$$
\delta_{COL\_R} = (M_{COL\_R} - P_{COL\_R}) / P_{COL\_R} \cdot 100\% \tag{5}
$$

$$
\delta_{COLS} = (M_{COL_S} - P_{COL_S}) / P_{COL_S} \cdot 100\% \tag{6}
$$

Результаты поверки считают положительными, если отклонение контролируемых параметров от заводских установок не превышает 5 %.

При положительных результатах испытаний преобразователя расходомера и датчика расходомера, результат поверки расходомера имитационным методом считают положительным.

7.5 Погрешность преобразования в токовый выходной сигнал при каждом заданном значении тока вычисляют по формуле 7. За результат принимают наибольшее значение приведенной погрешности.

$$
\gamma = (I_H - I_9) / 16 \cdot 100\% , \qquad (7)
$$

где  $I_9$  – эталонное задаваемое значение тока (4 и 20), мА;

 $I_H = 10^3 \cdot U / 250 -$ значение тока на выходе расходомера, мА;

 $U$  - измеренное значение напряжения, В.

Результаты поверки считают положительными, если значение приведенной погрешности преобразования не превышает значений, указанных в нормативной документации на расходомер.

7.6 Значение относительной погрешности  $\delta_{\text{II}}$ %, для цифрового выходного сигнала на каждой поверочной точке вычисляют по формуле:

$$
\delta_{\mathfrak{U}} = 100 \cdot (Q_{\mathfrak{U}} - Q_3) / Q_3, \tag{8}
$$

Q<sub>и</sub> - среднее значение измеренного объемного расхода по цифровому где выходному сигналу, м3/ч;

О<sub>э</sub> - средний эталонный объемный расход рабочей среды за время измерения, м3/ч.

Допускается определять эталонный расход  $Q_3$  за время измерения как среднее значение расхода не менее чем для десяти зафиксированных значений эталонного расхода поверочной установки для каждой заданной точки расхода.

За погрешность расходомера принимают наибольшее значение погрешности.

При несоответствии относительной погрешности измерения расхода по цифровому выходному сигналу требованиям документации при однократном измерении, допускается повторение проверки, при этом число измерений должно быть не менее трех в одной точке. За результат измерения принимается среднее значение погрешности.

Результаты поверки считают положительными, если значение основной относительной погрешности не превышает значений, указанных в нормативной документации на расходомер.

### 8 ОФОРМЛЕНИЕ РЕЗУЛЬТАТОВ ПОВЕРКИ

8.1 Результаты поверки оформляют протоколом в произвольной форме, где указывают установленные границы погрешности проверяемого расходомера для нескольких точек диапазонов измерений. В протоколе приводятся также метрологические характеристики используемых эталонов, номера и сроки действия их свидетельств о поверке.

8.2 Положительные результаты поверки удостоверяются свидетельством о поверке или записью в паспорте, заверяемой подписью поверителя (с датой) и нанесением знака поверки. Свидетельство о поверке оформляется в соответствии с требованиями раздела VI и проением 1 к приказу Минпромторга России от 02 июля 2015г. №1815.

8.3 Согласно п. 14 приказа Минпромторга России №1815 от 02 июля 2015 г. срок действия результатов поверки расходомера установлен при выдаче свидетельства о поверке или при наличии записи с датированной подписью поверителя в паспорте СИ - до даты, указанной в свидетельстве о поверке или паспорте расходомера.

8.2 При отрицательных результатах поверки расходомера оформляют извещение о непригодности к применению.

8.4 При отрицательных результатах поверки расходомер признают непригодным к дальнейшей эксплуатации, аннулируют свидетельство о поверке, гасят знак поверки и выдают извещение о непригодности согласно Приложению 2 к Приказу Минпромторга России от 02 июля 2015 г. №1815 с указанием причин, делают соответствующую запись в паспорте.

Научный сотрудник отдела 208 ФГУП «ВНИИМС»

Чекин М.Е. Иполитов Б.А.

 $-15-$ 

## ПРИЛОЖЕНИЕ А

(обязательное)

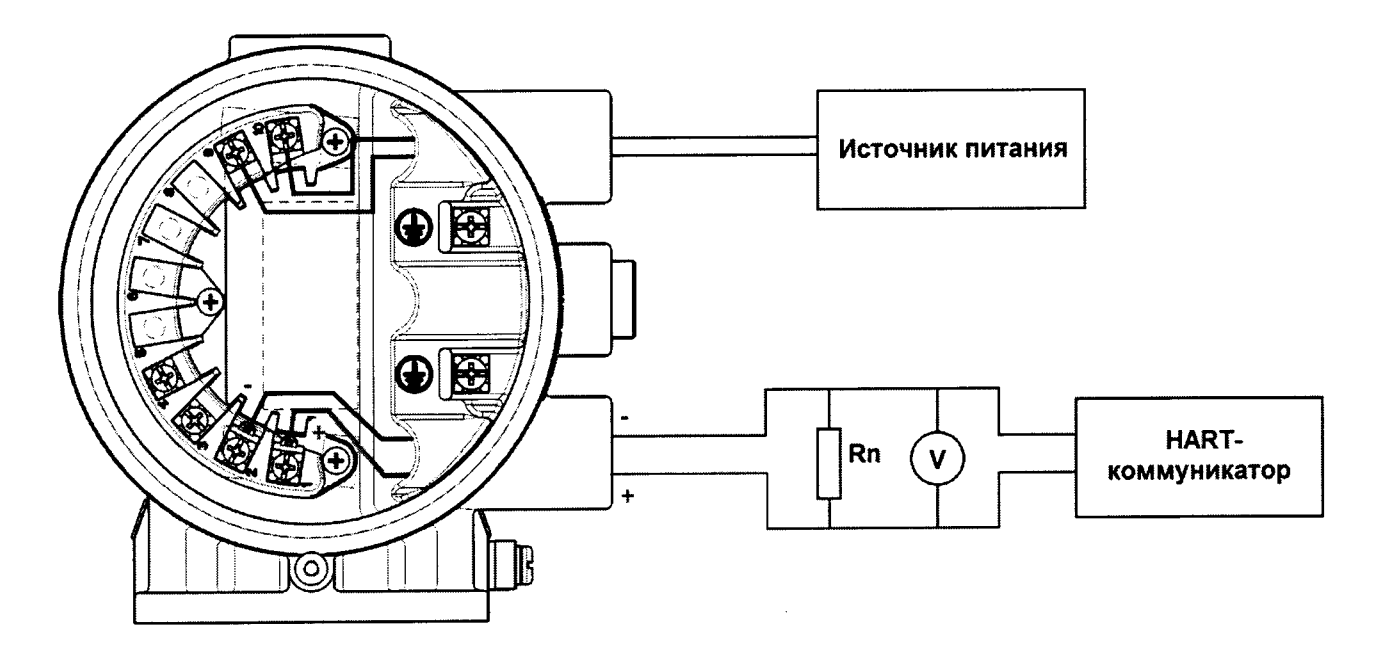

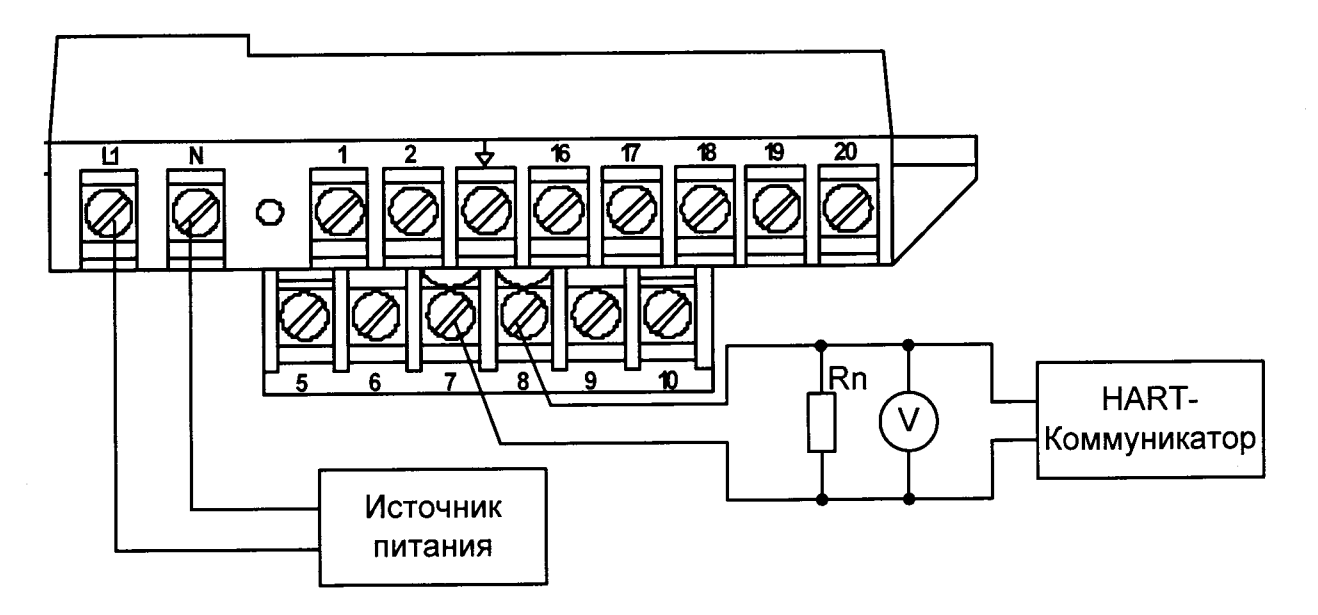

Примечание: если для считывания показаний используют ЛОИ, НАКТкоммуникатор можно не подключать.

Рисунок А.1 - Схема подключения расходомера с источником питания, вольтметром и ОМЭС (R<sub>n</sub> = 250 Ом) при определении погрешности токового выходного сигнала.

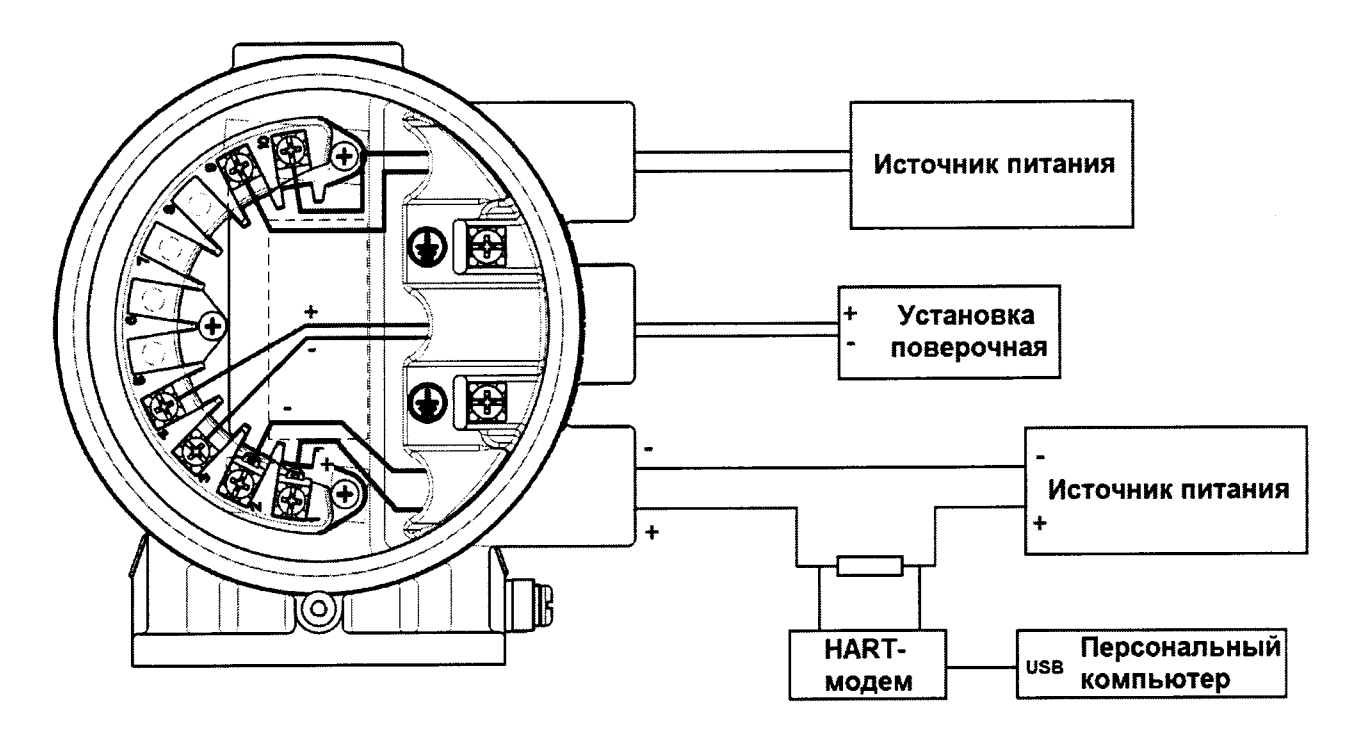

Рисунок А.2 - Схема подключения расходомера при определении погрешностей измерения объема или объемного расхода с использованием сервисного ПО AMS, Prolink